## SAP ABAP table V\_SHPACCT {Generated Table for View}

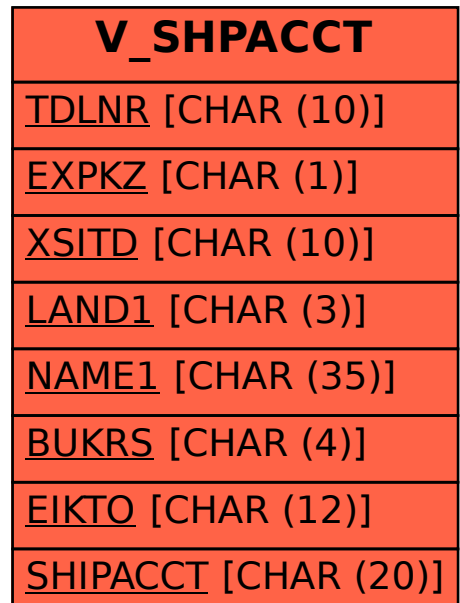